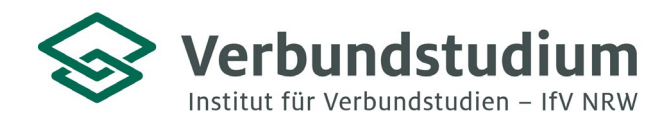

Institut für Verbundstudien NRW, Postfach 2061, 58590 Iserlohn **Studienberatung Verbundstudium** 

An alle Studienanfänger\*innen des Verbundstudiengangs Wirtschaftingenieurwesen (Bachelor of Science)

02331 9330-6909 [studienberatung@ifv-nrw.de](mailto:studienberatung@ifv-nrw.de)

www.verbundstudium.de

Hagen, den 03.07.2024

## **Einführungsveranstaltung des Verbundstudiengangs Wirtschaftsingenieurwesen der Fachhochschule Südwestfalen und der Hochschule Bochum**

Liebe Studierende,

Sie haben sich für den Verbundstudiengang Wirtschaftsingenieurwesen beworben und befinden sich im Prozess der Einschreibung. Daher erhalten Sie hier nun einige Hinweise zum Studienbeginn:

Das Studium beginnt mit einer Einführungsveranstaltung am **05.10.2024** von 9.00 Uhr bis ca. 16:30 Uhr. Die Veranstaltung findet im Gebäude der Fachhochschule Südwestfalen in der Haldener Str. 182 in Hagen im Audimax statt.

In der Einführungsveranstaltung erhalten Sie sämtliche relevante Informationen zum Studienbeginn. Sie lernen die Professoren und Mitarbeiter\*Innen und Ihre zukünftige Studiengruppe kennen und erhalten Hinweise zu Studienkonzept, Studienplan und aufbau. In Workshops unterstützen wir Sie bei Ihrem Zeit- und Selbstmanagement und vermitteln Ihnen Methoden effektiven Lernens und Arbeitens im Verbundstudium.

Informationen zu den Präsenzplänen und Ihren Veranstaltungen finden Sie auf der **moodle-Plattform** der Fachhochschule Südwestfalen. Diese erreichen Sie über die folgende Webadresse: **https://elearning.fh-swf.de**. Die Zugangsdaten (FH-Nutzername und Kennwort) erhalten Sie mit Ihren Einschreibeunterlagen. Eine Kurzanleitung zur Einschreibung in den Kurs "Infos & Mitteilungen" finden Sie im Anhang dieses Schreibens. Für die Auswahl Ihres Verbundstudiengangs wählen Sie den "Fachbereich Technische Betriebswirtschaft" aus. Bei Fragen zur weiteren Studienorganisation wenden Sie sich gerne an das Team des Studiengangs [\(wirting@fh-swf.de\)](mailto:wirting@fh-swf.de).

Die nächste Präsenzlehrveranstaltung findet am **26.10.2024** statt.

Wir freuen uns, Sie bei der Einführungsveranstaltung begrüßen zu dürfen und wünschen Ihnen einen guten Studienstart!

Mit freundlichen Grüßen Ihr Team der Studienberatung & des VS Wirtschaftsingenieurwesen

## Kurzanleitung für die Kurseinschreibung in "Infos & Mitteilungen..."

https://elearning.fh-swf.de

Vorteil hierüber: Fachbereiche we ausgeschrieben angezeigt und ni

- $\checkmark$  FH-Nutzername und Kennwort (postalisch durch Immatrikulation erhalten)
- Menü (oben) -> Kursbereiche anwählen (Alternativ "Website-Start" im Navigationsblock)
	- **Fachbereich** auswählen (Fachbereich Technische Betriebswirtschaft)
	- **Verbundstudiengang** auswählen
	- **★ Kurs "Infos und Mitteilungen..."** anklicken
- Einschreibung vornehmen
	- $\checkmark$  Blauen Knopf "Einschreiben" drücken (falls Einschreibeschlüssel bei Modulkursen benötigt wird, wird dieser durch Lehrende der Module mitgeteilt)
- In alle Module des entsprechenden Semesters einschreiben!

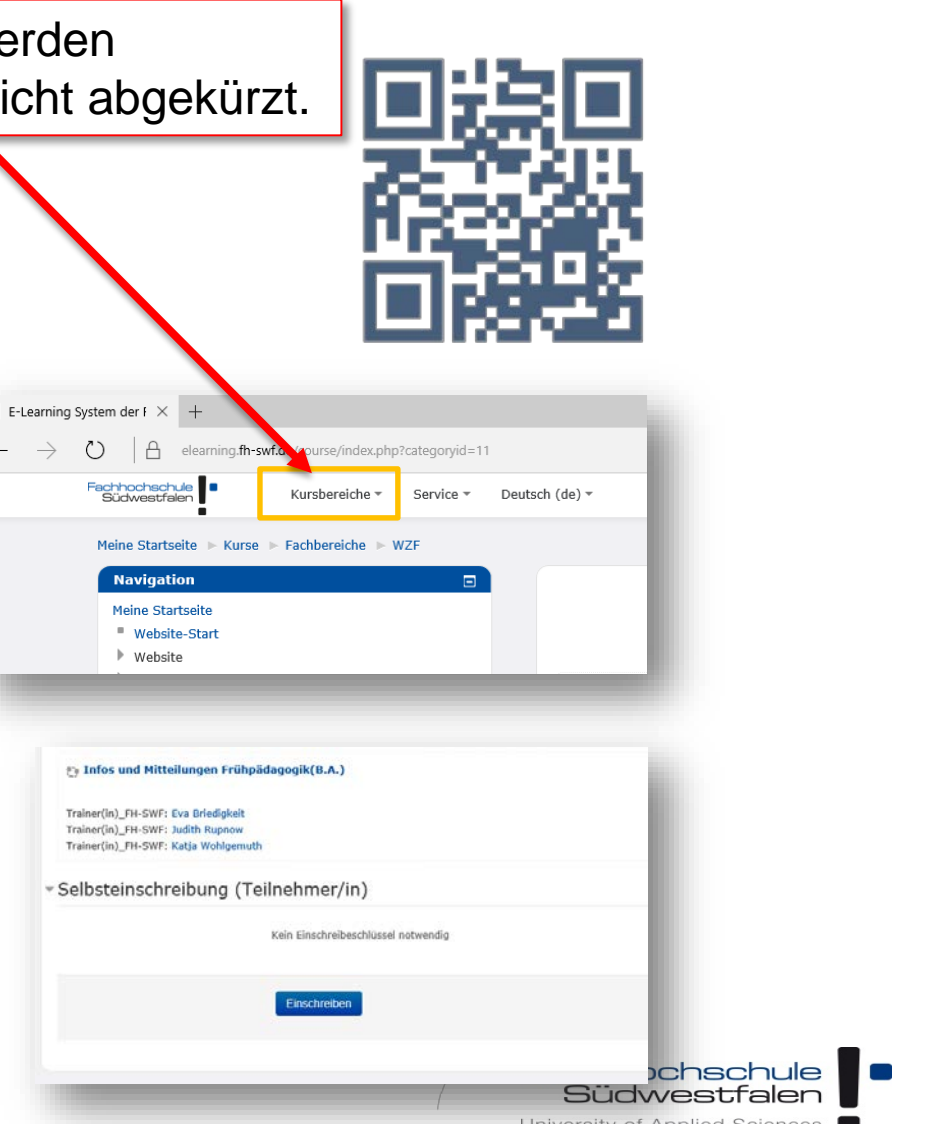